[Installation du copieur Sharp sur une machine ADM](https://www.univ-valenciennes.fr/wiki/doku.php/assistance/sharp/installation-adm)

[Installation du copieur Sharp sur une machine hors domaine ADM](https://www.univ-valenciennes.fr/wiki/doku.php/assistance/sharp/installation-hors-adm)

Installation Copieur Sharp sur une machine Mac et Linux

From: <https://www.uphf.fr/wiki/> - **Espace de Documentation**

Permanent link: **<https://www.uphf.fr/wiki/doku.php/assistance/sharp?rev=1497861541>**

Last update: **2017/06/19 10:39**

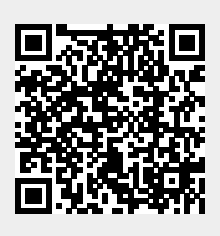